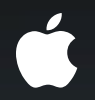

## **LLVM Technologies in Depth**

**Ted Kremenek** Manager, Compiler Frontend Team

### Roadmap

- Clang in Xcode 4
	- Code completion
	- Fix-it
	- Indexing and Edit-all-in-scope
- Clients of LLVM
	- LLDB
	- Integrated assembler

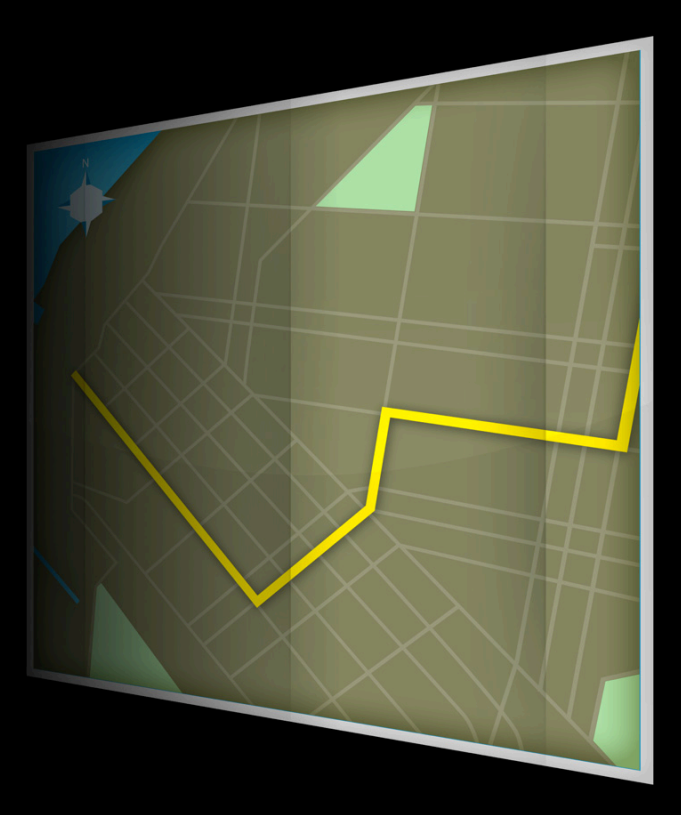

## **Using Clang Inside Xcode 4**

#### **Building Great C/C++ Source Tools is Hard**

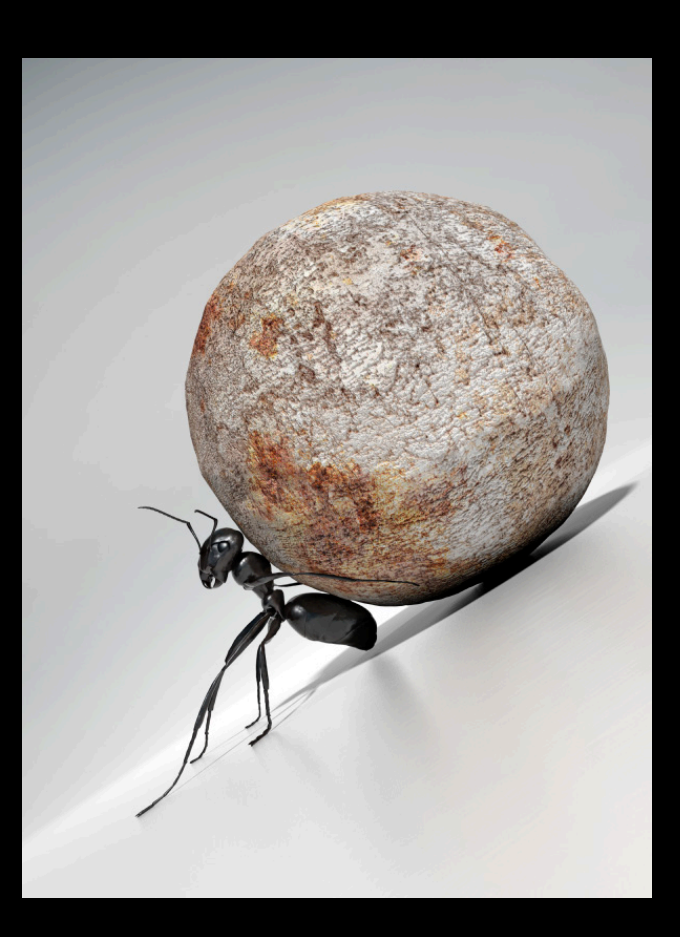

- C/C++ are complex languages:
	- Macros
	- Function and operator overloading
	- Namespaces
	- C++ templates
- Great source tools?
	- Few tools act like they really "understand" your code

#### **Xcode 3 Tools A plethora of C parsers**

- Most source tools use their own parser
- Why all this replication?
	- Imprecise and error prone
	- Inconsistencies with compiler
- Design limitations lead to a suboptimal user experience

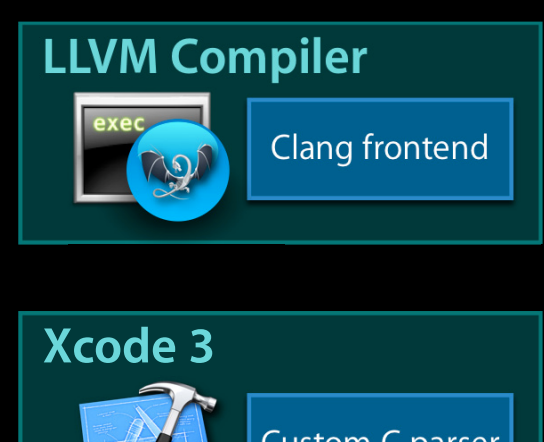

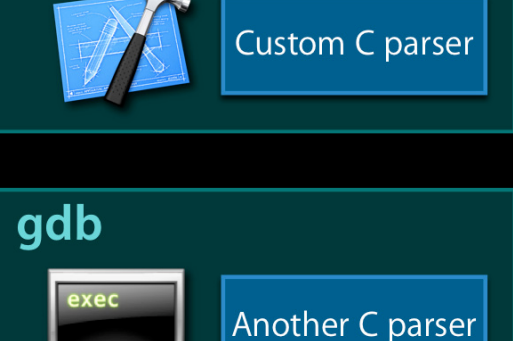

#### **Benefits**

- Precise results
- Consistent with the compiler
- $\cdot$  NeW language fare recurses the lecognized besource than  $s$

#### **Challenges**

- Compilers are often monolithic
- Compiler frontends typically not engineered for general tools support
- Parser needs to be fast

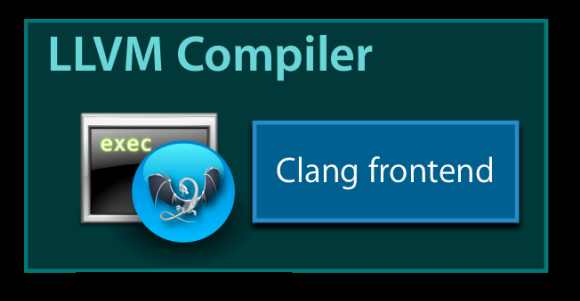

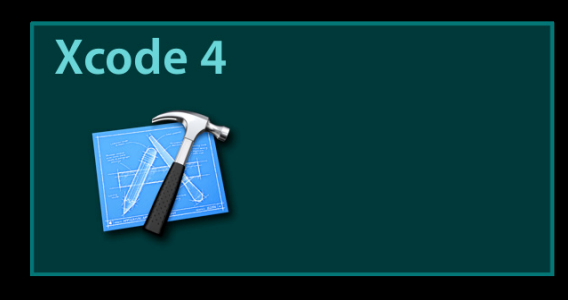

#### **Clang and Xcode 4 Bring the compiler's precision into the IDE**

- Source code indexing
- Syntax highlighting
- Code completion
- Edit-all-in-scope
- Live warnings and Fix-it hints

# **How Does It Work?**

## Step 1-Tight Integration with Xcode

### Step 1—Tight Integration with Xcode

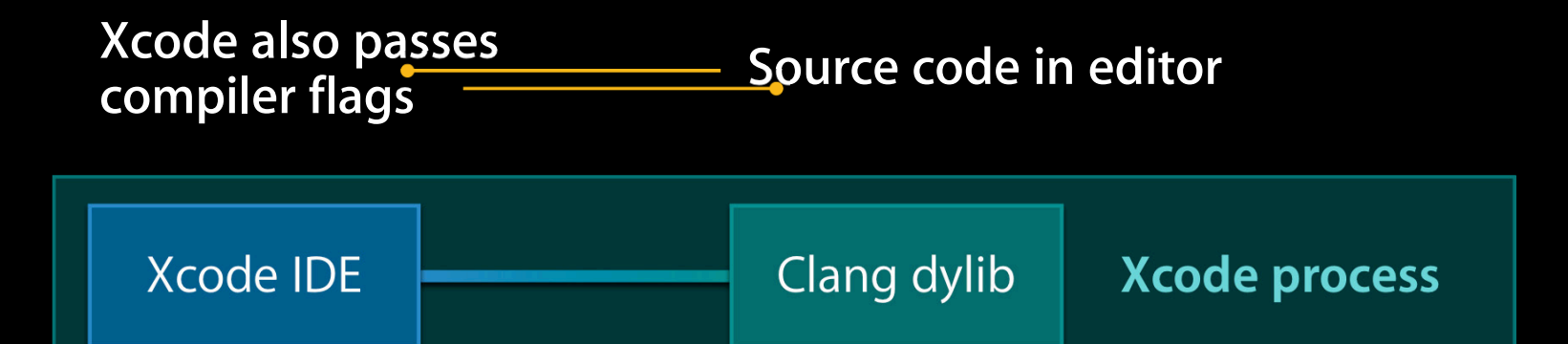

**Semantic information (ASTs) Xcode build system knows how a file should be compiled**

- Headers and preprocessor definitions
- Language flags
- Crucial for extracting meaningful information from Clang

#### **Clang-Based Code Completion Goals**

- Accurate type information for expressions
- AST accurately represents the language ("C++ is hard")
- Handle overloaded operators, functions, templates

```
struct Wow { int member; };
struct Foo { Wow *bar(); };
void call_bar(std::list<Foo> &V) {
   for (std::list<Foo>::iterator I=V.begin(), E=V.end(); I!=E; ++I)
     I-> code completion
```
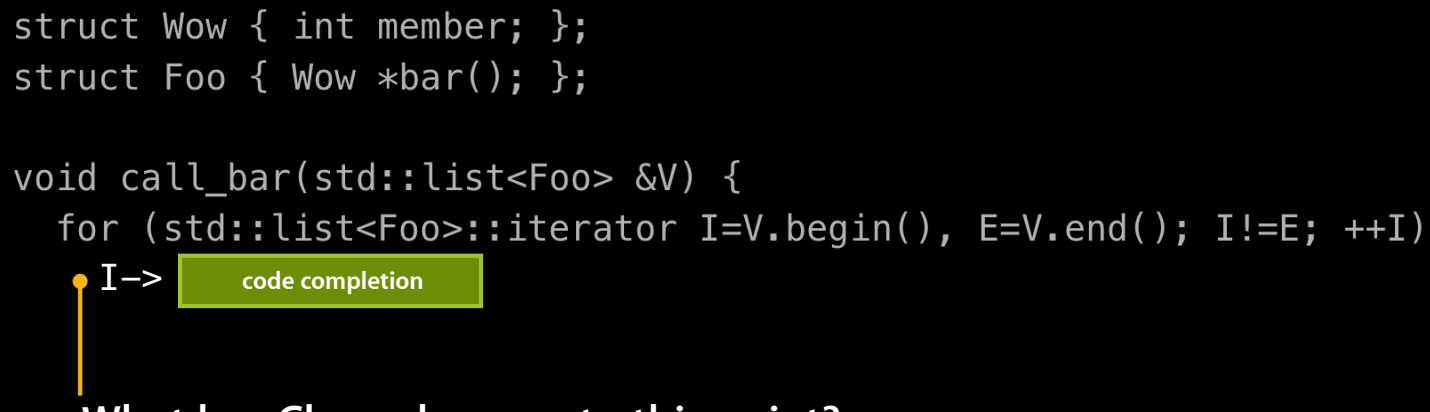

#### **What has Clang done up to this point?**

- **Parsed** the definition of Wow and Foo
- **Instantiated** the template std::list<Foo>
- **Resolved** the definition of std::list<Foo>::iterator

```
struct Wow { int member; };
struct Foo { Wow *bar(); };
void call_bar(std::list<Foo> &V) {
  for (std::list<Foo>::iterator I=V.begin(), E=V.end(); I!=E; ++I)
    I \rightarrowcode completion
     What is I?
     • A type name?
     • If not, look it up in the current scope, namespace, …
     • Result: I is a variable in the current scope
```

```
struct Wow { int member; };
struct Foo { Wow *bar(); };
void call_bar(std::list<Foo> &V) {
  for (\text{std:list}\leq\text{Foo}\geq):\text{iterator I}=V.\text{begin()}, E=V.\text{end()}; I!=E; ++I)I->code completion
     Resolving '->'
     • If this was C, this is always a pointer dereference
     • For C++, we must consider operator overloading
     • Result: -> is a call to std::list<Foo>::iterator::operator->()
```

```
struct Wow { int member; };
struct Foo { Wow *bar(); };
void call_bar(std::list<Foo> &V) {
  for (\text{std}:list \text{--}Foo\text{--}:iterator I=\text{--}Voegin(), E=\text{--}end(); I!=E; ++I)I \rightarrowcode completion
     Possible completions?
     • Call to operator->() returns a Foo *• What are the methods of Foo?
     • Results: { Wow *bar(), ~Foo() }
```

```
struct Wow { int member; };
struct Foo { Wow *bar(); };
void call_bar(std::list<Foo> &V) {
  for (std::list<Foo>::iterator I=V.begin(), E=V.end(); I!=E; ++I)
    I \rightarrow bar() \rightarrowcode completion
              Possible completions?
              • Use of \rightarrow is standard pointer dereference of a Wow \, *• Results: { member, ~Wow() }
```

```
struct Wow { int member; };
struct Foo { Wow *bar(); };
void call_bar(std::list<Foo> &V) {
  for (\text{std::list}\leq\text{Foo}>::\text{iterator }I=V.\text{begin}, E=V.\text{end} ; I!=E; ++I)
     I->bar()->member++;
```
#### Fix-it **Fix-it suggestions**

- Address small typos and omissions
- Happen when the compiler is fairly sure of what you mean
- Are part of the compiler's parser recovery logic

#### **Note!**

- Not refactoring
- Local in scope

#### Fix-it **Goals**

- Error recovery in parser needed to determine Fix-it
- Accurate line and column information for edits

```
struct Wow { int member; };
struct Foo { Wow *bar(); };
void call_bar(std::list<Foo> &V) {
   for (std::list<Foo>::iterator I=V.begin(), E=V.end(); I!=E; ++I)
    I->ba'()->member++;
}
```
()

```
struct Wow { int member; };
struct Foo \{ Wow *bar(); \};void call_bar(std::list<Foo> &V) {
   for (std::list<Foo>::iterator I=V.begin(), E=V.end(); I!=E; ++I)
     I->ba->member++;
}
error: no member named 'ba' in 'Foo'; did you mean 'bar'?
      I->ba->member++;
        \mathcal{L}_{\mathcal{N}} bar
error: base of member reference has function type 'Wow *()'; perhaps you 
meant to call this function with '()'?
      I->ba->member;
\mathcal{L} and \mathcal{L} and \mathcal{L}
```

```
struct Wow { int member; };
struct Foo { Wow *bar(); };
void call_bar(std::list<Foo> &V) {
   for (std::list<Foo>::iterator I=V.begin(), E=V.end(); I!=E; ++I)
     I->ba->member++;
}
```
**How to handle ba?**

- Doesn't resolve to an identifier
- Closest match via typo correction is bar
- Suggest Fix-it of bar to user
- Pretend that we saw bar and continue parsing

```
struct Wow { int member; };
struct Foo \{ Wow *bar(); \};void call_bar(std::list<Foo> &V) {
   for (std::list<Foo>::iterator I=V.begin(), E=V.end(); I!=E; ++I)
     I->bar->member++;
}
```
#### **How to handle bar followed by -> ?**

- Referencing bar means we are referring to a method
- -> on bar doesn't make sense ... but it does on bar ()
- Suggest Fix-it of () to user
- Pretend we saw () and continue parsing

```
struct Wow { int member; };
struct Foo { Wow *bar(); };
void call_bar(std::list<Foo> &V) {
   for (std::list<Foo>::iterator I=V.begin(), E=V.end(); I!=E; ++I)
     I->bar()->member++;
}
              Field access to member is valid. No errors!
```
#### **Clang-Based Source Code Indexing What is it?**

- Xcode indexes the "symbols" in your source code
	- Navigation ("Jump to Definition")
	- ■Quick help
	- Edit-all-in-scope
- Clang-based indexing uses the symbol information from Clang
	- Far more precise than Xcode 3
	- Aids in understanding large codebases

#### **Clang-Based Code Completion Goals**

- Precision
	- Resolve ambiguities (e.g., overloaded functions)
- Good indexing results despite malformed code
- Accurate line and column information
- Lucid understanding of macros

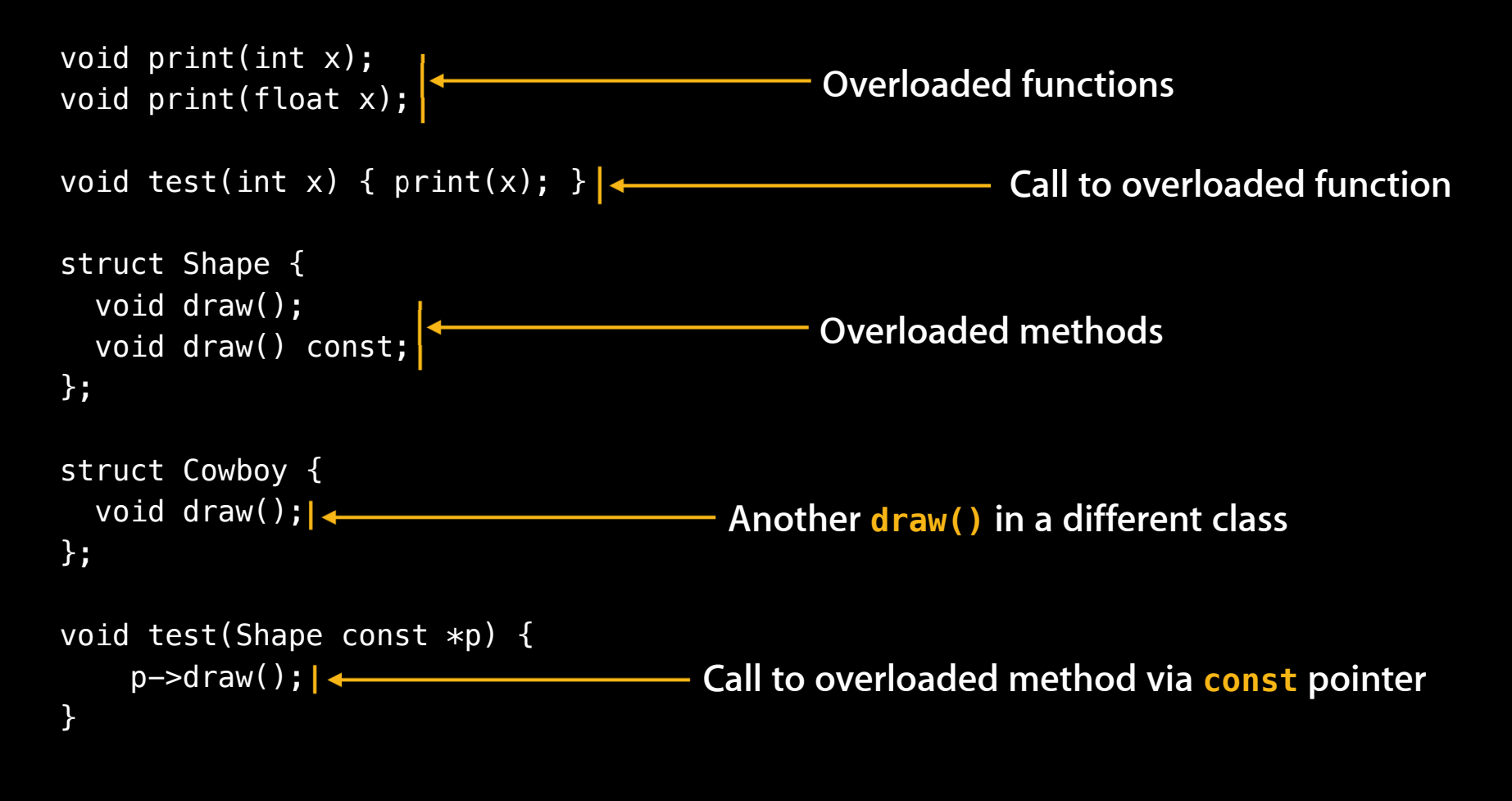

```
void print(int x);void print(float x);
```

```
void test(int x) { print(x); }
```

```
struct Shape {
Results with Xcode 3
```

```
struct Cowboy {
  void draw();
void test(Shape const *p) {
    p \rightarrow draw();
```

```
Overloaded functions
                                               • Both print(int) and print(float) are 
                                                not distinguished by the index
void print(int x);
void print(float x);
void test(int x) { print(x); }
struct Shape {
  void draw();
  void draw() const; 
};
struct Cowboy {
  void draw();
};
void test(Shape const *p) {
    p \rightarrow draw();
}
```
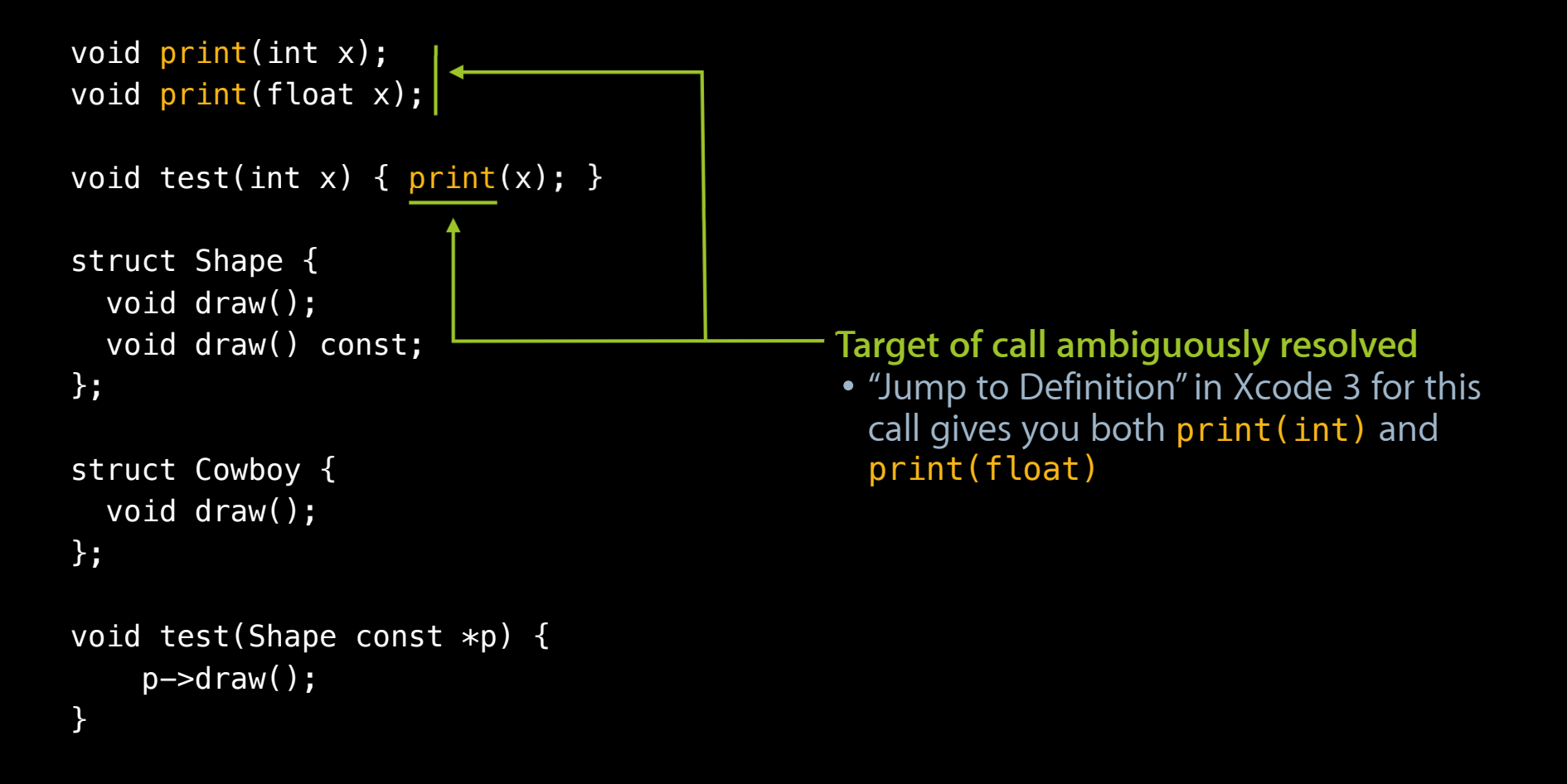

```
void print(int x);
void print(float x);
void test(int x) { print(x); }
struct Shape {
  void draw();
  void draw() const; 
};
struct Cowboy {
  void draw(); \rightarrow};
void test(Shape const *p) {
    p \rightarrow draw();
}
                                                Methods with same name are not 
                                                distinguished
                                                 • Function overloading ignored
                                                 • Enclosing class ignored
```
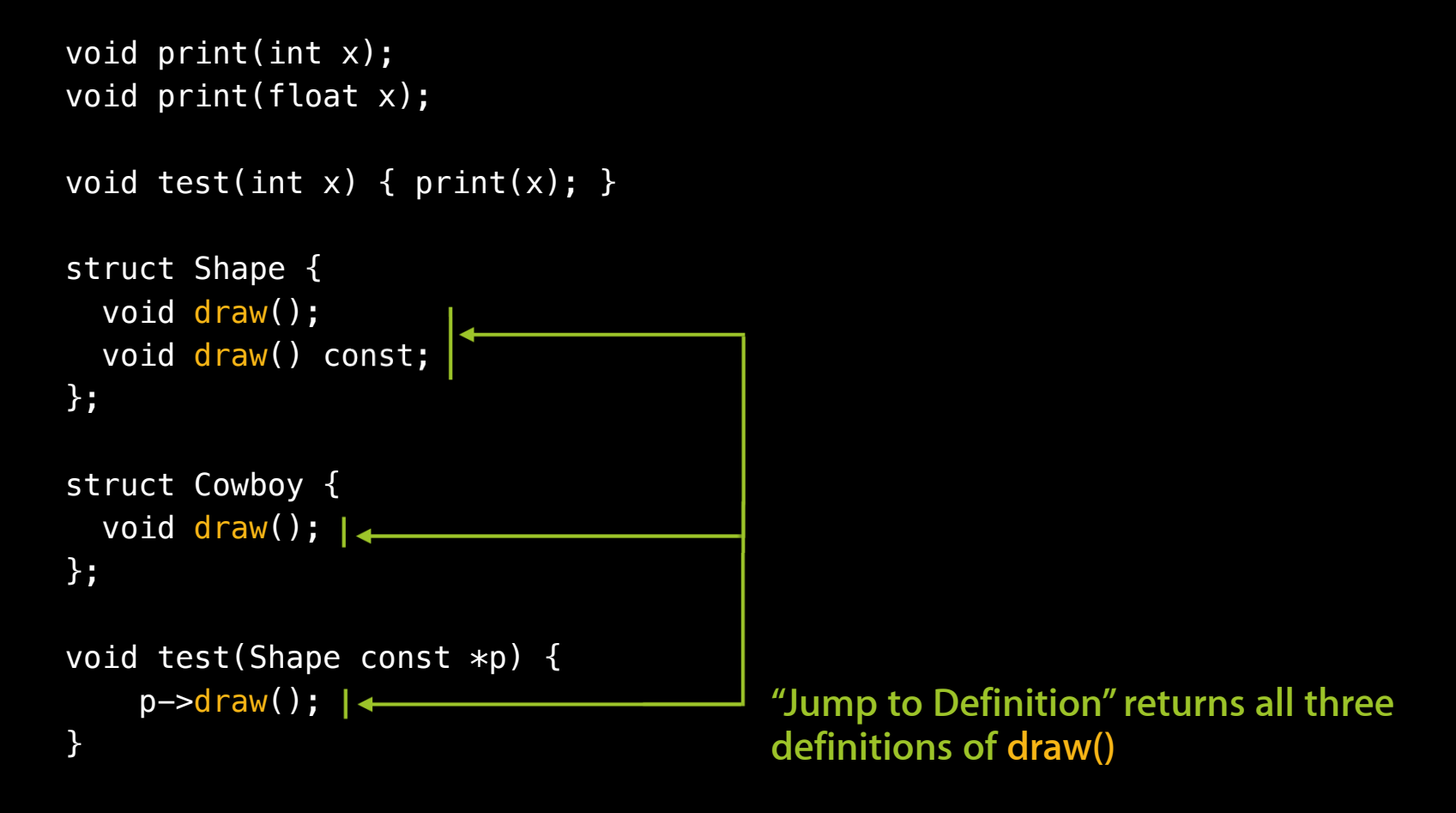

```
void print(int x);void print(float x);
```

```
void test(int x) { print(x); }
```

```
struct Shape {
Results with Xcode 4
```

```
struct Cowboy {
  void draw();
void test(Shape const *p) {
    p \rightarrow draw();
```

```
void print(int x);
void print(float x);
```

```
void test(int x) { print(x); }
```

```
struct Shape {
 void draw();
 void draw() const; 
};
```

```
struct Cowboy {
 void draw();
};
```

```
void test(Shape const *p) {
     p \rightarrow draw();
}
```
#### **Overloaded functions**

- Both print(int) and print(float) are given different "symbol resolutions"
- Symbol resolution takes into account parameter types, namespaces, ...

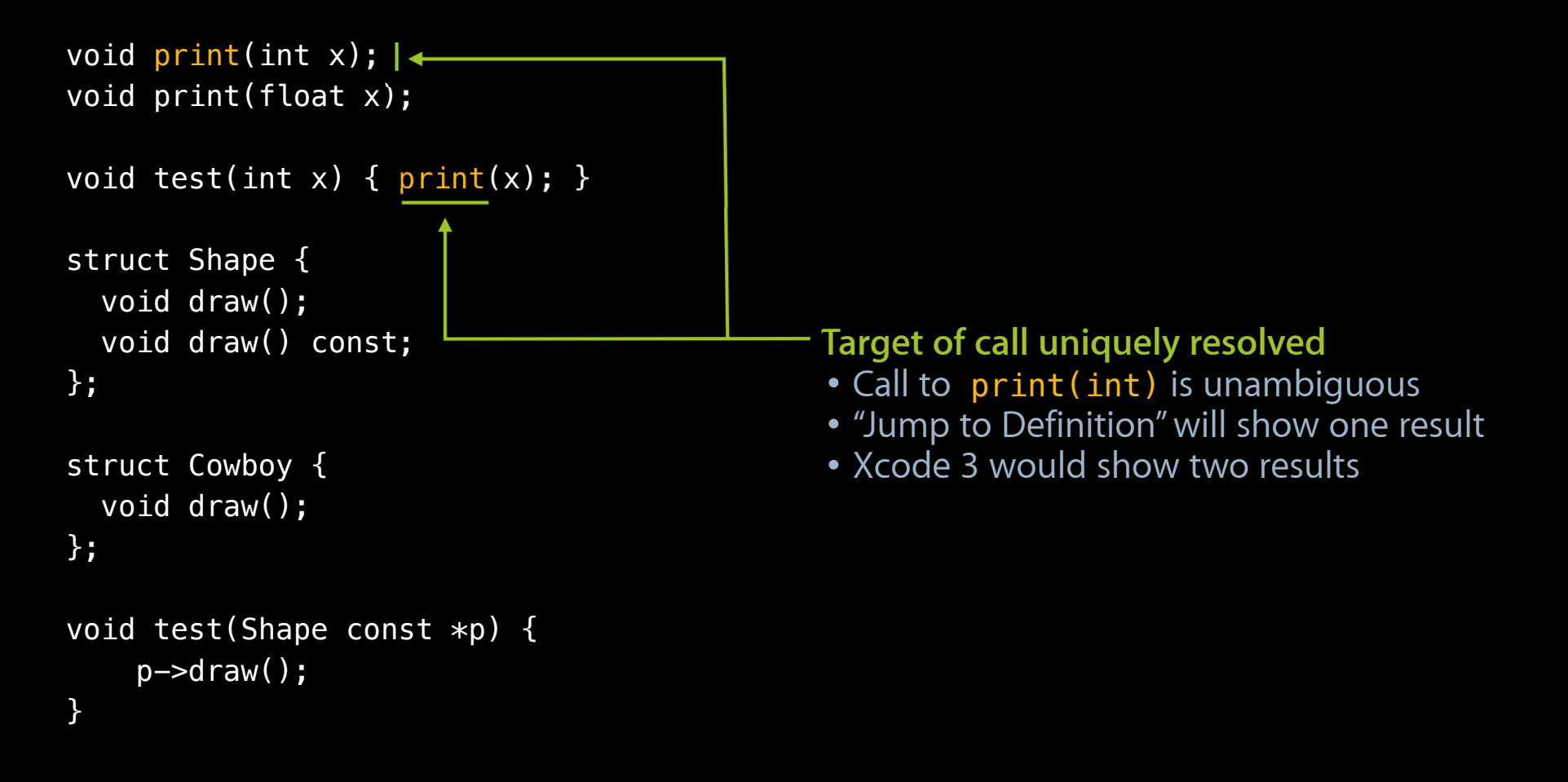

```
void print(int x);
void print(float x);
void test(int x) { print(x); }
struct Shape {
  void draw();
  void draw() const; 
};
struct Cowboy {
  void draw(); \left| \right. \leftarrow};
void test(Shape const *p) {
    p \rightarrow draw();
}
                                                 Methods have unique symbol resolutions
                                                 Symbol resolution takes into account...
                                                  • Qualifiers
                                                  • Static versus non-static methods
                                                  • Enclosing class
```

```
void print(int x);
void print(float x);
void test(int x) { print(x); }
struct Shape {
  void draw();
  void draw() const; \left| \right. \leftarrow};
struct Cowboy {
  void draw();
};
void test(Shape const *p) {
    p \rightarrow draw(); \rightarrow}
                                         Call to overloaded method is unambiguous
```
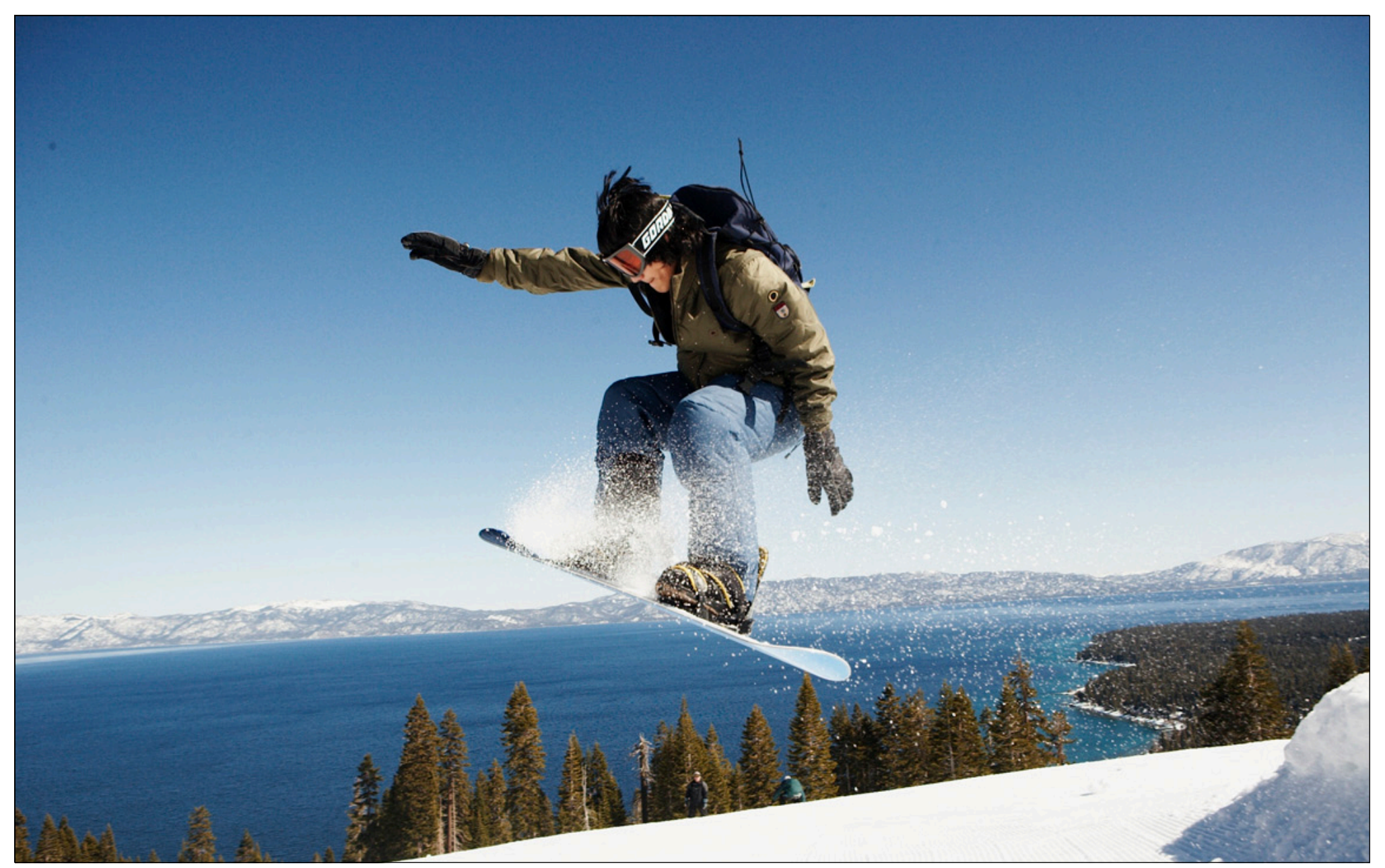

## **Clients of LLVM**

**Evan Cheng** Manager, Compiler Code Generator Team **Mac OS X**

### **OpenCL**

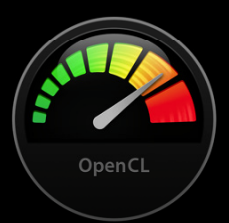

• Clang frontend with LLVM optimizer and code generator

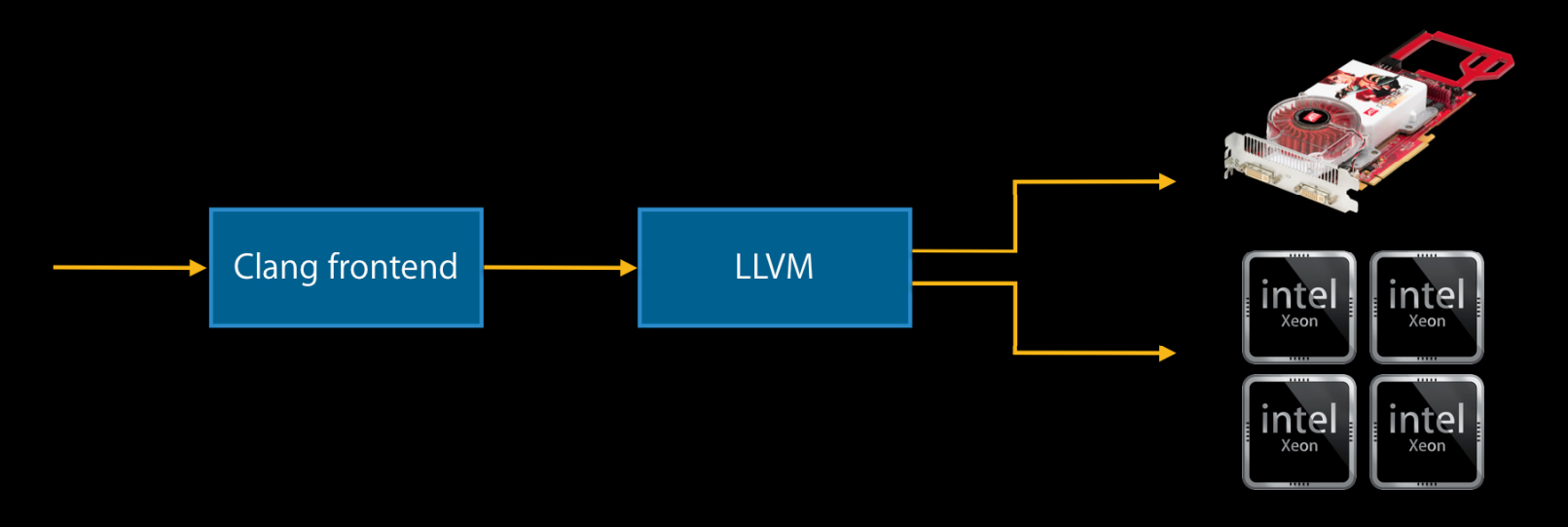

# Speed up Corelmage by 25%!

#### **Other Mac OS X LLVM Clients**

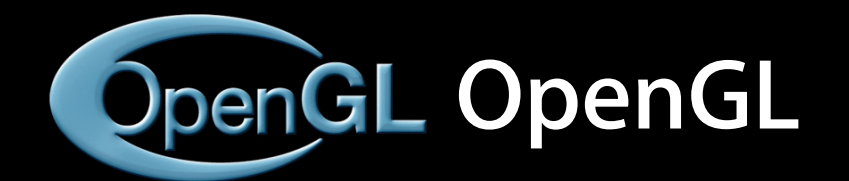

**MacRuby**

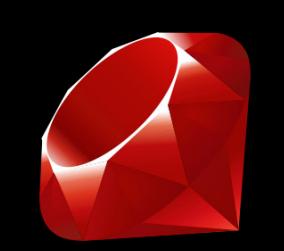

# **LLDB**

### **Brief Introduction to LLDB**

**LLDB—A modern, modular, and speedy LLVM-based debugger**

- Performance
- Handle all C++ constructs
- Multithreading
- Reuse existing compiler technologies
- http://lldb.llvm.org/

## **Why Not GDB?**

- Large, fragile, and aging codebase
- Difficult to add new features and maintain
- Requires its own C / C++ parser, disassembler!

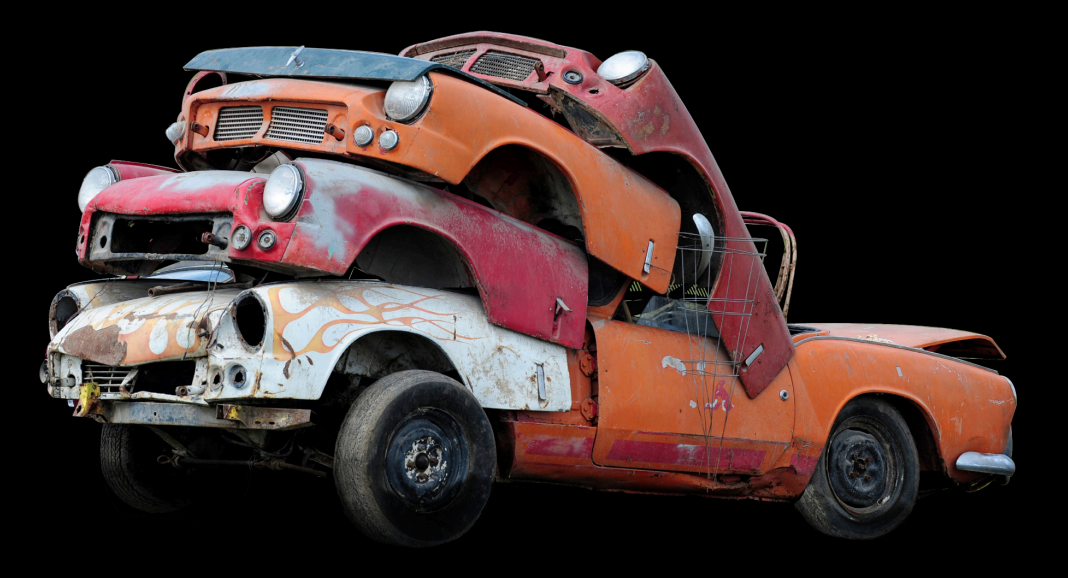

#### **Expression Printing**

**How do debuggers print expressions?**

#### p my\_shape->scale(4)

#### **Expression Printing in GDB**

- GDB includes its own:
	- C/C++ expression parser
	- C type system
	- Type checking logic

 $\stackrel{\text{\tiny def}}{\text{\tiny P}}$  my\_shape->scale(4)

- Costs of yet another parser:
	- Not always correct
	- Difficult to test
	- Implementing new language features

# **How About LLDB?**

#### **LLDB Leverages LLVM Technologies**

- Clang frontend
- LLVM code generator and JIT
- LLVM disassembler

#### **LLVM-Based Expression Printing Goals**

- Higher fidelity expression parsing and evaluation
- Support all language constructs
- Less platform specific knowledge in the debugger

#### **Expression Printing in LLDB**

• Clang provides parsing and language semantics

• LLDB provides information about the program that is being run

#### my\_shape->scale(4)

Lookup "my\_shape" to find type of declaration

#### **Name Lookup** my\_shape->scale(4)

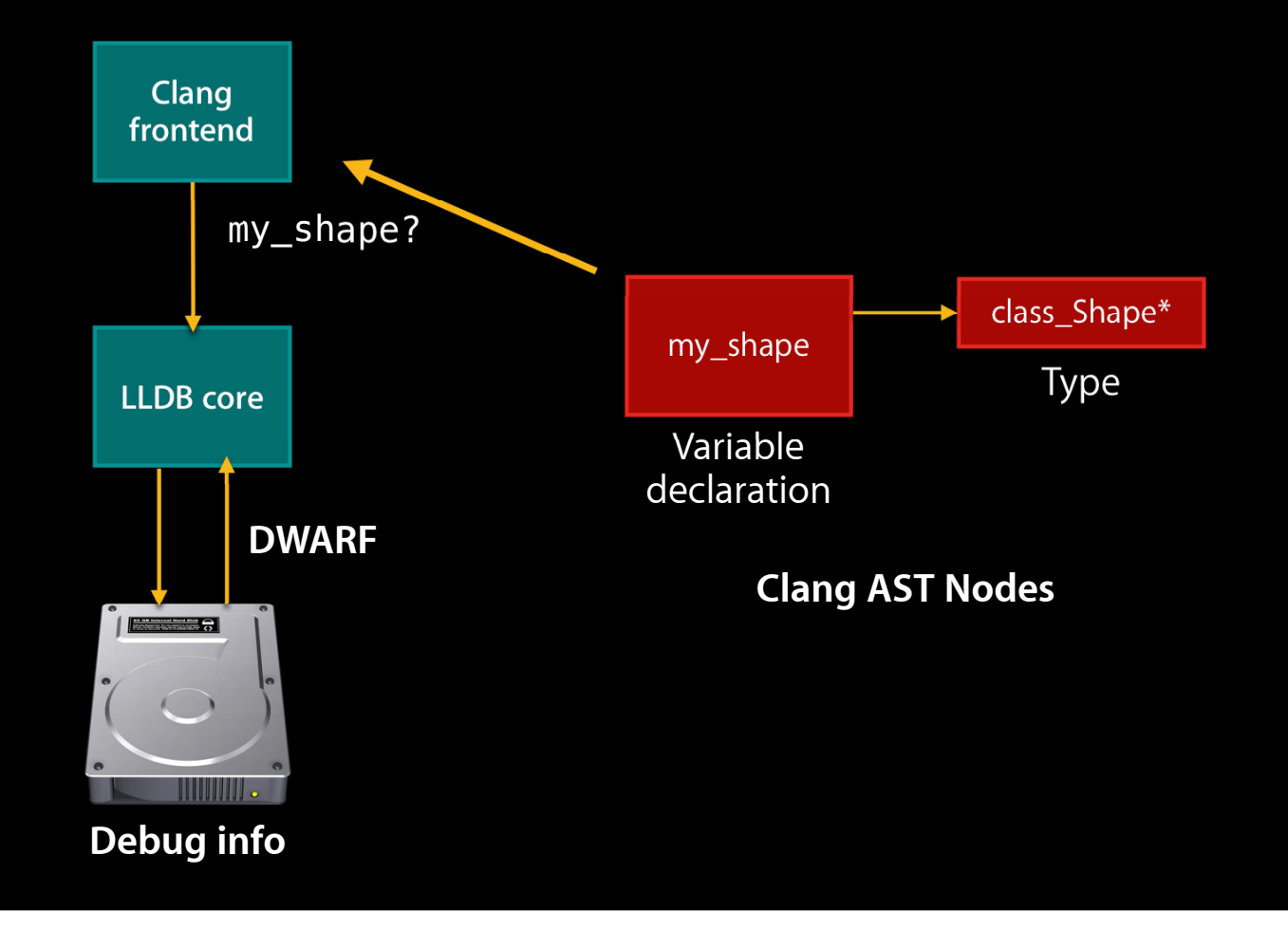

#### **Parser Finishes, Creates Syntax Tree** my\_shape->scale(4)

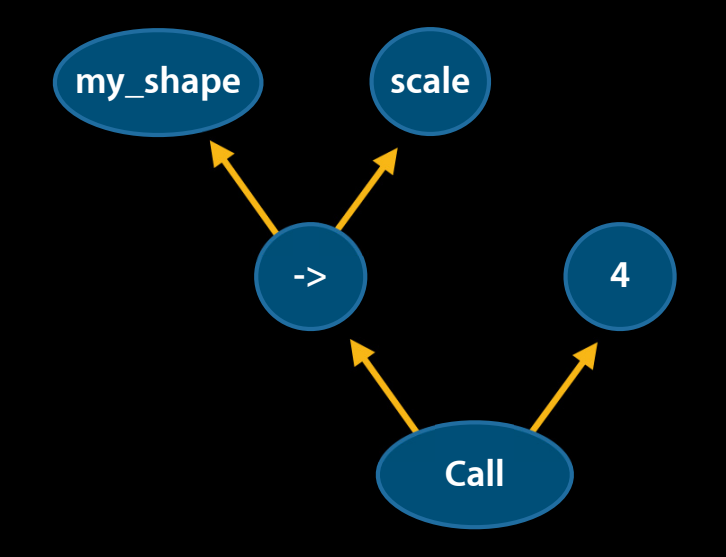

• Computing the result requires a function call on the device!

■ Calling conventions? Platform specific ABI? Yuck.

#### **LLVM Just-in-Time Code Generation**

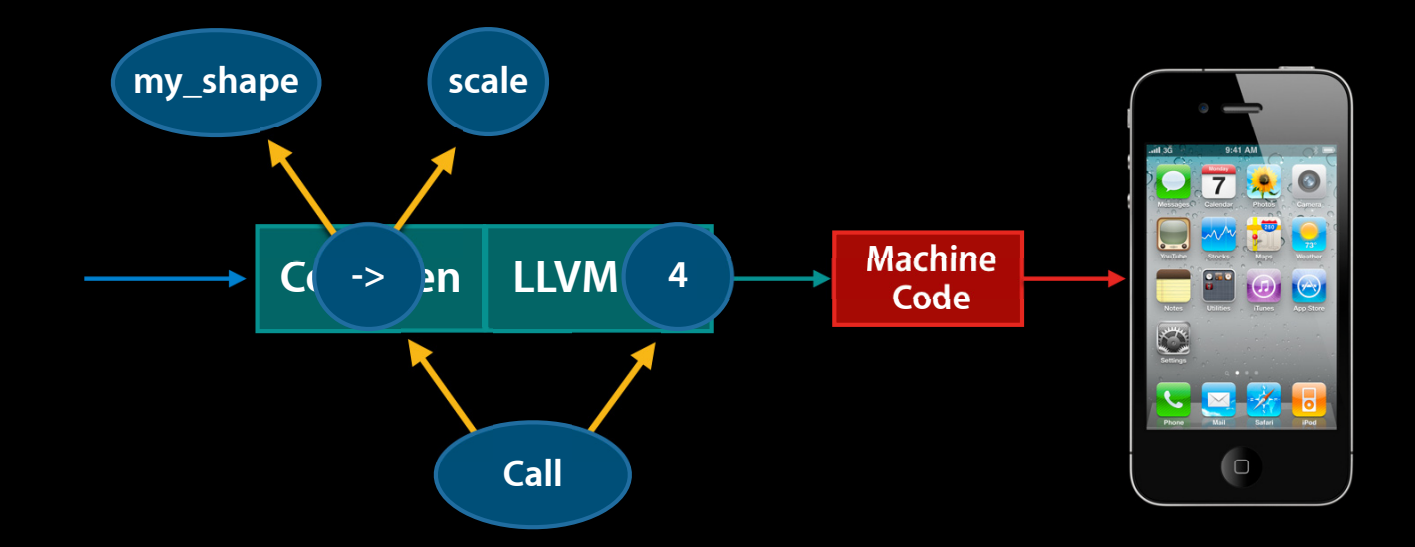

#### **Benefits of LLDB Design**

- Higher fidelity expression parsing and evaluation
- Support all language constructs
	- Inline function, template instantiation
	- Debugger gets new language features
- Less platform specific knowledge in the debugger
- Can pull in other compiler features: Fix-it, code completion

# **Assembler**

#### **Stages of Compilation**

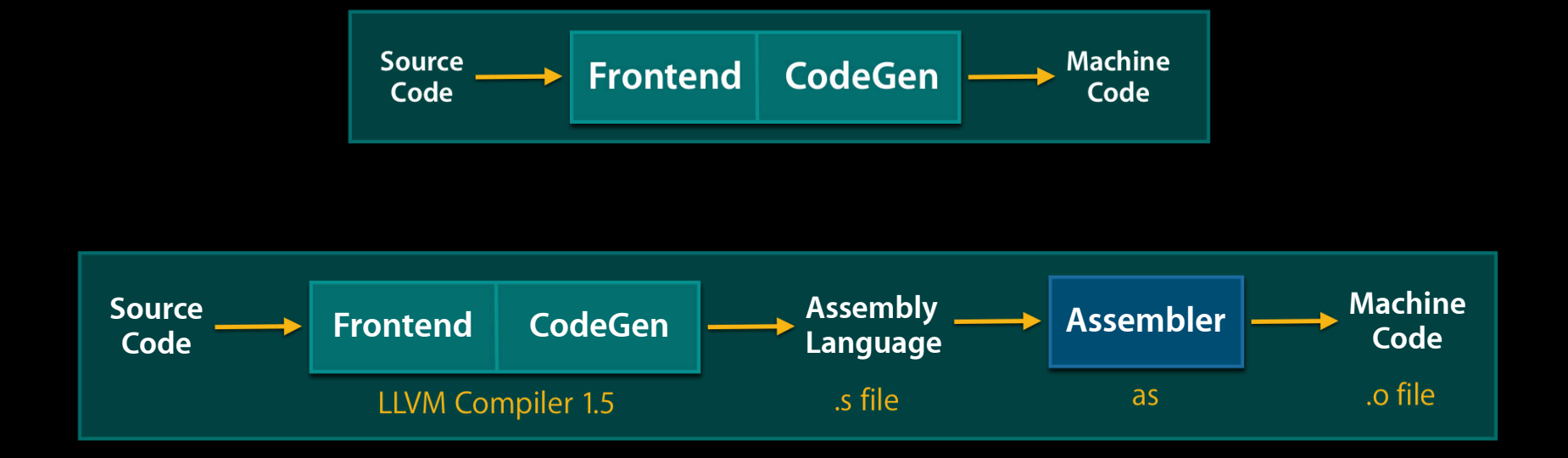

• Why spend time formatting and reparsing a large text file?

#### **LLVM Integrated Assembler**

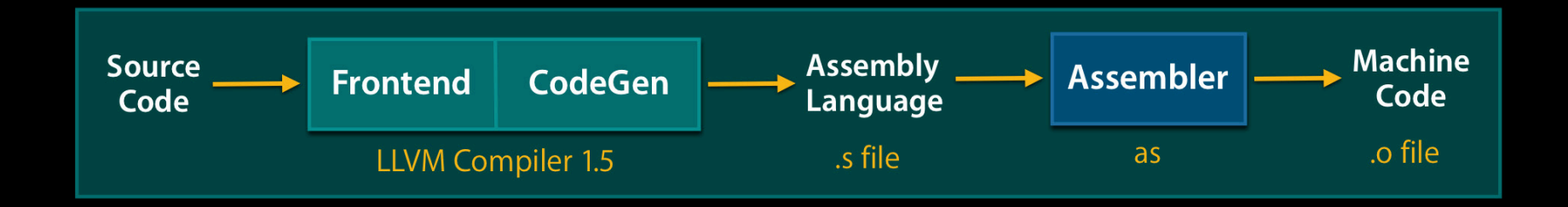

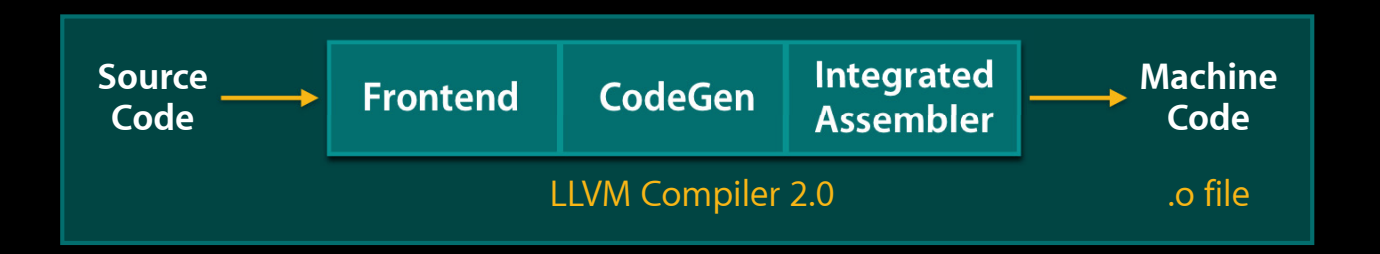

• From source code to .o file with LLVM technologies

#### **Better Error Messages**

\$ gcc test.c /var/folders/n7/n7Yno9ihEm894640nJdSQU+++TI/-Tmp-//ccJ5wv0H.s:11:no such instruction: `movr %eax'

\$ clang test.c **<inline asm>:1:2: error: unrecognized instruction** movr %eax  $\lambda$ **test.c:2:11: note:** generated from here  $\mathsf{asm}$  ("movr %0" : "+<u>r" (X));</u>  $\overline{\phantom{a}}$ 

#### **Better Assembly Dumps**

#### **Making assembly dumps more useful**

.long 1071644672

LCPI0 0:  $\#$  constant pool double .long 0  $\#$  double 5.000000e-01

...

movss (%edi,%ebx,4), %xmm0 movss 20(%ebp), %xmm1 subss %xmm0, %xmm1 cvtss2sd %xmm1, %xmm0 movsd  $-48$ (%ebp), %xmm1  $\#$   $\#$  8-byte Reload andpd %xmm1, %xmm0 divsd -32(%ebp), %xmm0 ## 8-byte Folded Reload cvtsd2ss %xmm0, %xmm0 movss  $-52$ (%ebp), %xmm1  $\#$  # 4-byte Reload xorps %xmm1, %xmm0 cvtss2sd %xmm0, %xmm0

LBB0\_2:  $\# \# \implies$ This Inner Loop Header: Depth=1

#### **LLVM Integrated Assembler**

• Benefits

- 10% faster builds (for debug builds of many applications)
- Better error messages for inline assembly
- More useful assembly dumps
- Issues with the new integrated assembler?
	- File a bug and use: **-no-integrated-as**

#### **Summary**

#### **LLVM playing a foundational role in Apple technologies**

- Clang in Xcode 4
	- Code completion
	- Fix-it
	- Indexing and Edit-all-in-scope
- Clients of LLVM
	- ■OpenCL, OpenGL, MacRuby
	- LLDB: a modern, modular, and speedy LLVM-based debugger
	- Integrated assembler

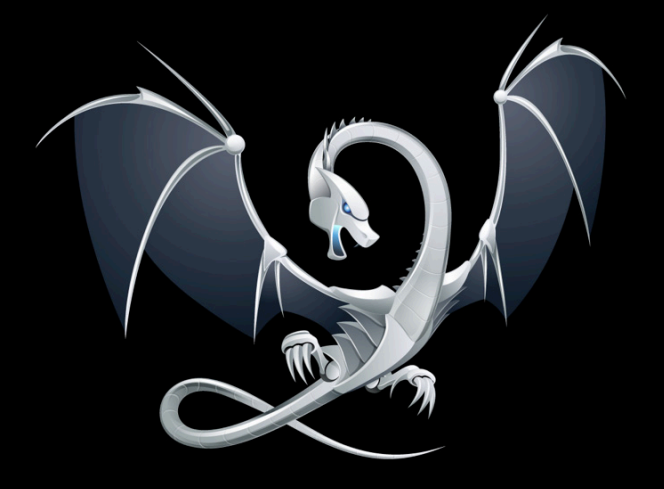

#### **More Information**

**Michael Jurewitz** Developer Tools Evangelist jurewitz@apple.com

**LLVM Project** Open-Source LLVM Project Home http://llvm.org

#### **Apple Developer Forums**

http://devforums.apple.com

#### **Related Sessions**

**Debugging with Xcode 4 and LLDB Example 20 and Friday 9:00AM** 

### Labs

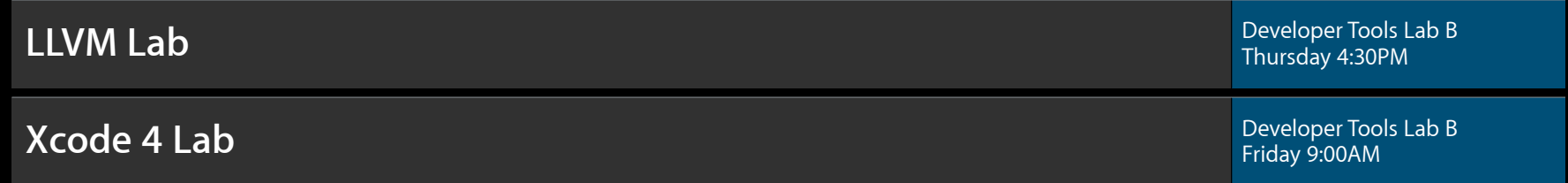

## Q&A

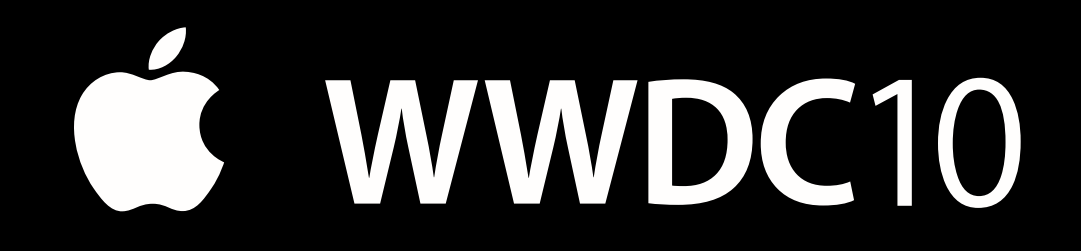

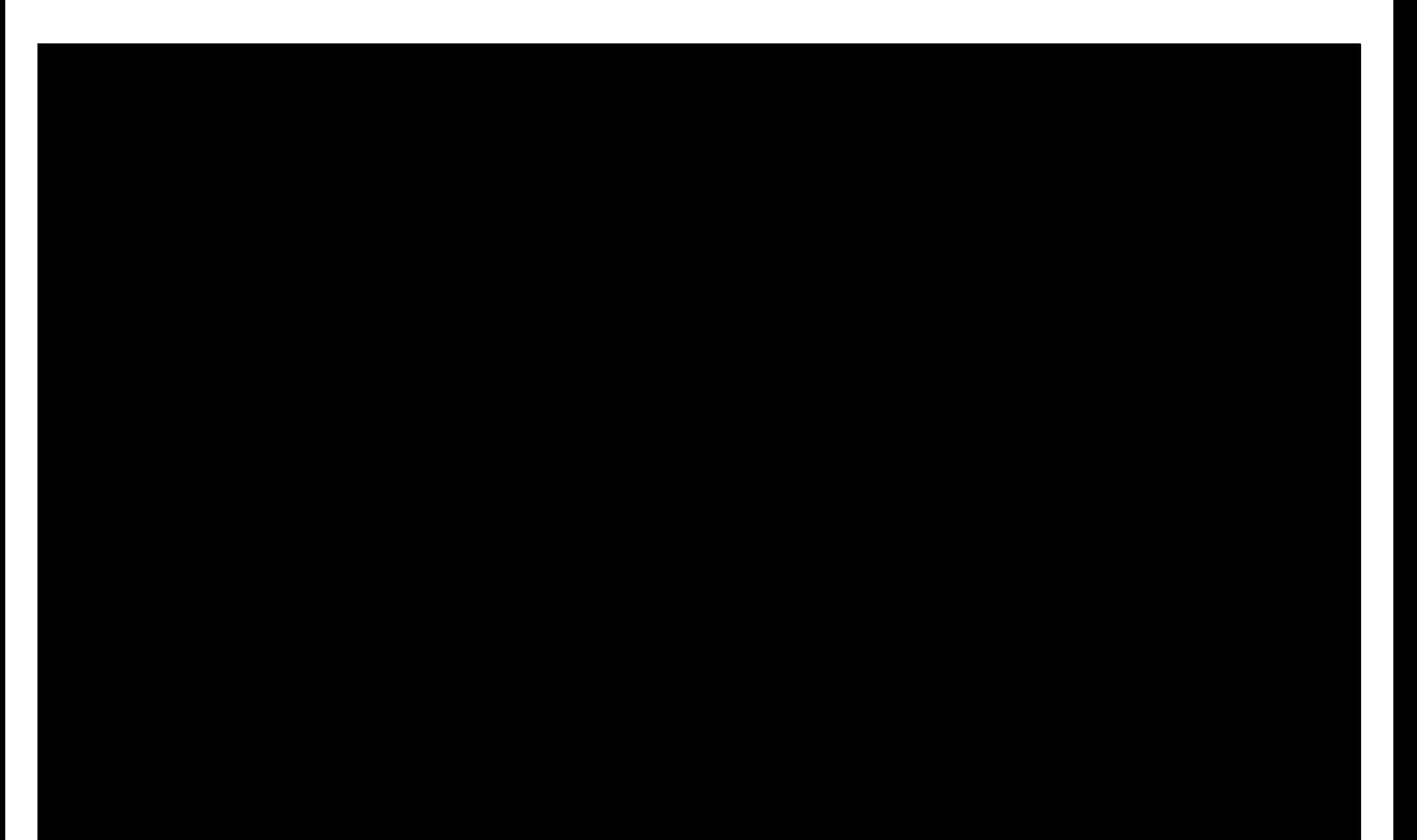